# <span id="page-0-0"></span>Simple and complex survival analysis: New developments in merlin

### Michael J. Crowther

Associate Professor of Biostatistics Biostatistics Research Group Department of Health Sciences University of Leicester michael.crowther@le.ac.uk @Crowther MJ

### Stata Nordic and Baltic Conference 30th August 2019

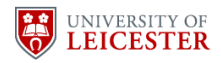

#### survsim (Crowther and Lambert, 2012, 2013)

Simulation of simple and complex survival data

#### survsim (Crowther and Lambert, 2012, 2013)

Simulation of simple and complex survival data

#### multistate (Crowther and Lambert, 2017)

Parametric multi-state survival analysis

#### survsim (Crowther and Lambert, 2012, 2013)

Simulation of simple and complex survival data

#### multistate (Crowther and Lambert, 2017)

Parametric multi-state survival analysis

#### merlin (Crowther, 2017, 2019a,b)

Extended mixed effects models for linear, non-linear and user-defined outcomes

## Standard parametric distributions

```
. set obs 1000
 gen trt = runiform() > 0.5survsim stime died, dist(weib) lambda(0.1) gamma(1.2)
> maxtime(5) cov(trt -0.5)
```
### Standard parametric distributions

```
. set obs 1000
. gen trt = runiform()>0.5
 survsim stime died, dist(weib) lambda(0.1) gamma(1.2)
> maxtime(5) cov(trt -0.5)
```
# Custom (log) hazard functions

- . set obs 1000
- gen  $trt = runiform() > 0.5$

```
survsim stime died, loghazard(-3 :+ #t :+ 0.1 :* log(#t) :* #t)
> maxtime(5) cov(trt -0.5)
```
# multistate

# Transition matrix

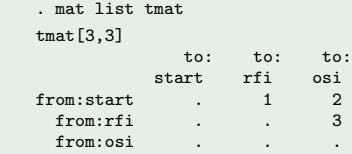

## Data

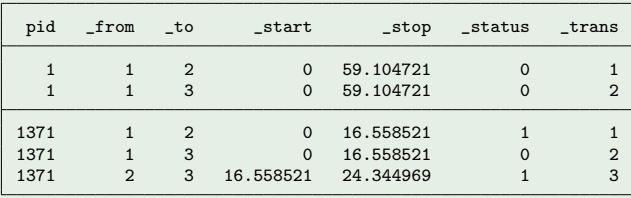

Michael J. Crowther merlin['s survival skills](#page-0-0) 30th August 2019 4

# Stacked model

- . streg hormon \_trans2 \_trans3, dist(weib)
- . predictms , transmat(tmat) at1(hormon 1)

# **Stacked model**

- . streg hormon \_trans2 \_trans3, dist(weib)
- . predictms , transmat(tmat) at1(hormon 1)

## Separate models

```
. streg hormon if _trans1==1, dist(weibull)
. estimates store m1
```

```
stpm2 hormon if _trans2==1, scale(h) df(5)
```
. estimates store m2

```
. strcs hormon if _trans3==1, df(3)
. estimates store m3
```
. predictms , transmat(tmat) at1(hormon 1) models(m1 m2 m3)

### multistate

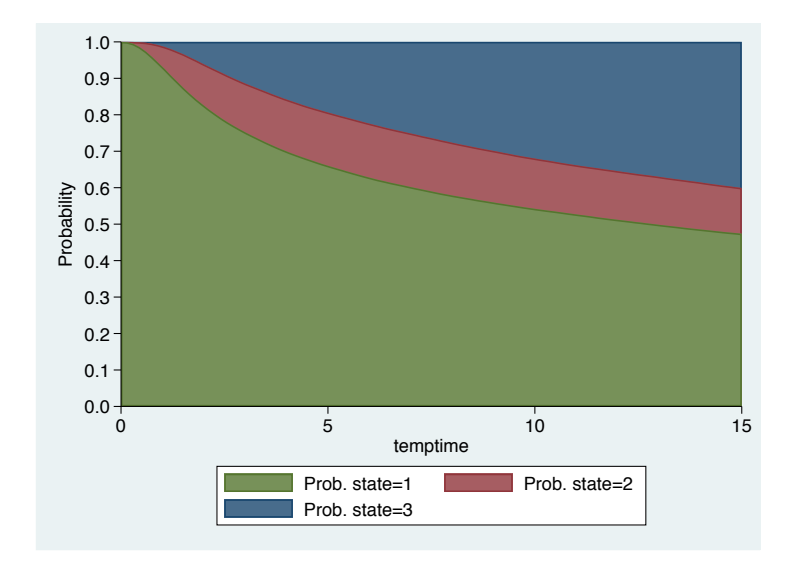

## multistate

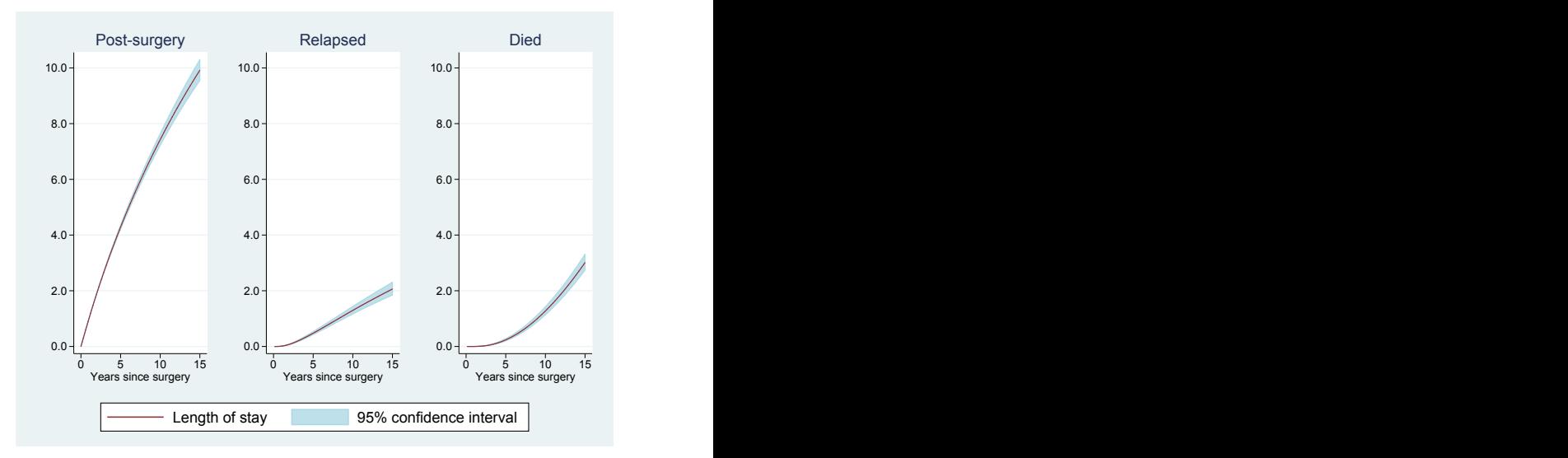

### A general framework for the analysis of data of all types

- Multiple outcomes of varying types
- Measurement schedule can vary across outcomes
- Any number of levels and random effects
- Sharing and linking random effects between outcomes
- Sharing functions of the expected value of other outcomes
- A reliable estimation engine
- Easily extendable by the user

 $\bullet$ ....

# Data

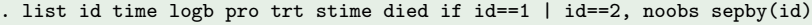

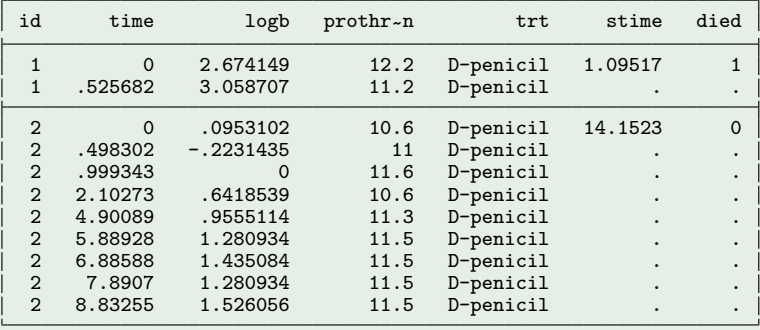

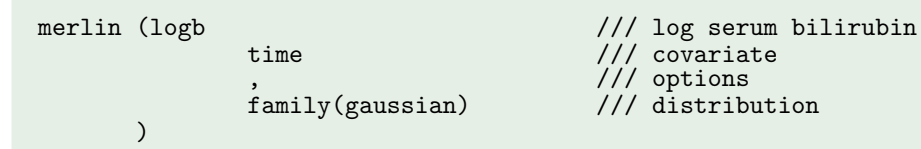

 $11/$  covariate

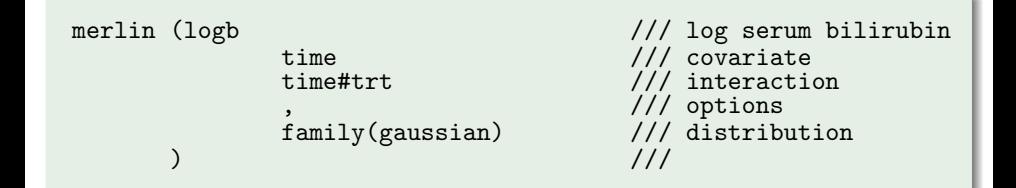

```
merlin (logb \frac{1}{100} time \frac{1}{100} filime \frac{1}{100} covariate
                           time \frac{1}{1} time time time that the set of \frac{1}{1} (interactionally the set of \frac{1}{1} functionally the set of \frac{1}{1} functionally the set of \frac{1}{1} functional set of \frac{1}{1} functionally the set of \frac{1}{time#trt /// interaction<br>M1[id]@1 /// random inter
                                                                         /// random intercept
                            ,<br>family(gaussian)      /// distribution
                           family(gaussian) \frac{1}{1}) and the set of \sim \frac{1}{10}
```
)

time /// covariate<br>time#trt /// interaction  $family(gaussian)$ 

merlin (logb  $\frac{1}{100}$  time  $\frac{1}{100}$  filime  $\frac{1}{100}$  covariate time#trt /// interaction<br>M1[id]@1 /// random inte  $M1$ [id]@1 /// random intercept<br>time#M2[id]@1 /// random slope  $1/7$  random slope , /// options

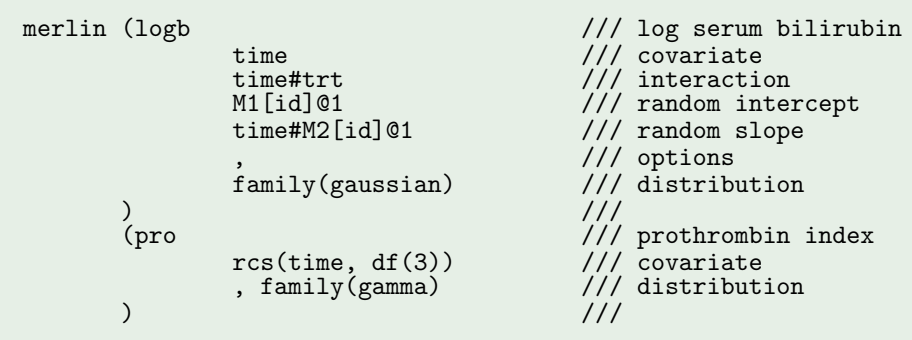

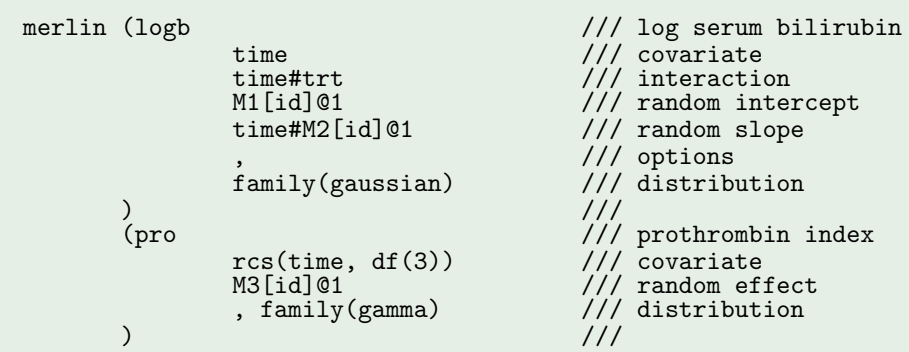

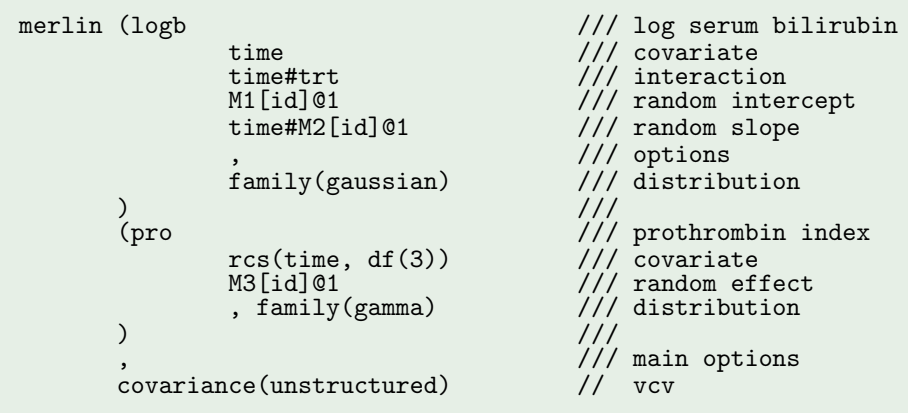

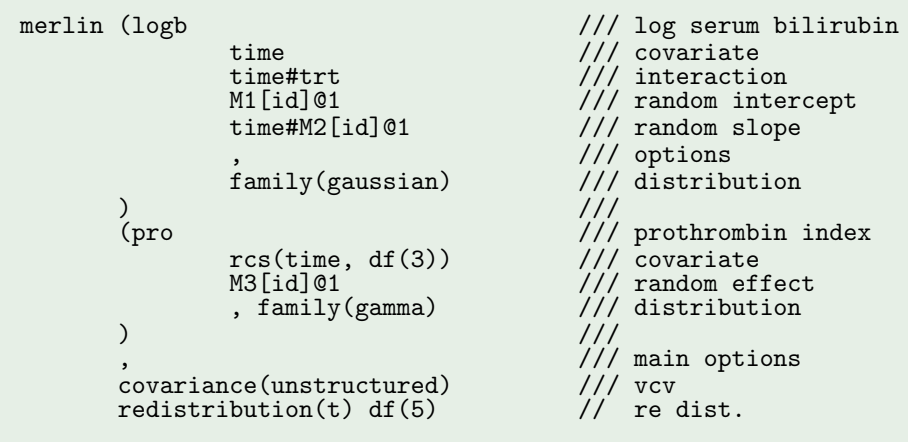

```
merlin (logb \frac{1}{100} time \frac{1}{100} filime \frac{1}{100} covariate
                             time \frac{1}{10} time time time that the set of the set of the set of the set of the set of the set of the set of the set of the set of the set of the set of the set of the set of the set of the set of the set of the set of
                             time#trt /// interaction<br>M1[id]@1 /// random inte
                             M1[id]@1 /// random intercept<br>time#M2[id]@1 /// random slope
                                                                              1/7 random slope
                                                                              /// options<br>/// distribution
                             family(gaussian) \frac{1}{1}) and \frac{1}{1}(\text{pro} \frac{f}{f} (pro \frac{f}{f} ) \frac{f}{f} (prothrombin index \frac{f}{f} ) (covariate
                             rcs(time, df(3))<br>M3[id]@1
                                                                              /// random effect<br>/// distribution
                              , family(gamma) \frac{1}{1}) and \frac{1}{1}(stime trt \frac{1}{1 + \frac{1}{1 + \frac{1}{1, family(rp, df(3)failure(other)) /// event indicator<br>///
              ) and \frac{1}{1}, /// main options
              covariance(unstructured) /// vcv<br>redistribution(t) df(5) // re dist.
             redistribution(t) df(5)
```

```
merlin (logb /// log serum bilirubin
                     time \frac{1}{1} time time#trt \frac{1}{1} (1) the time#trt is the time to the time that the time of the time of the time of the time of the time of the time of the time of the time of the time of time of the time of the time 
                     time#trt /// interaction<br>M1[id]@1 /// random inte
                     M1[id]@1 /// random intercept<br>time#M2[id]@1 /// random slope
                                                         \frac{1}{2} random slope
                                                         /// options<br>/// distribution
                     family(gaussian) \frac{1}{1}) and \frac{1}{1}(pro \frac{1}{1-\epsilon} (prothrombin index \frac{1}{1-\epsilon} rcs(time, df(3)) \frac{1}{1-\epsilon} covariate
                     rcs(time, df(3))<br>M3[id]@1
                                                         /// random effect<br>/// distribution
                      , family(gamma) \frac{1}{1}) and \frac{1}{1}(stime trt \frac{1}{1} /// response + covariate<br>dEV[logb] EV[pro] /// associations
                     dEV[logb] EV[pro]
                      , family(rp, df(3) /// distribution
                                  failure(other)) /// event indicator<br>///
          ) and \frac{1}{1}/// main options<br>/// vcv
          covariance(unstructured) /// vcv<br>redistribution(t) df(5) // re dist.
          redistribution(t) df(5)
```
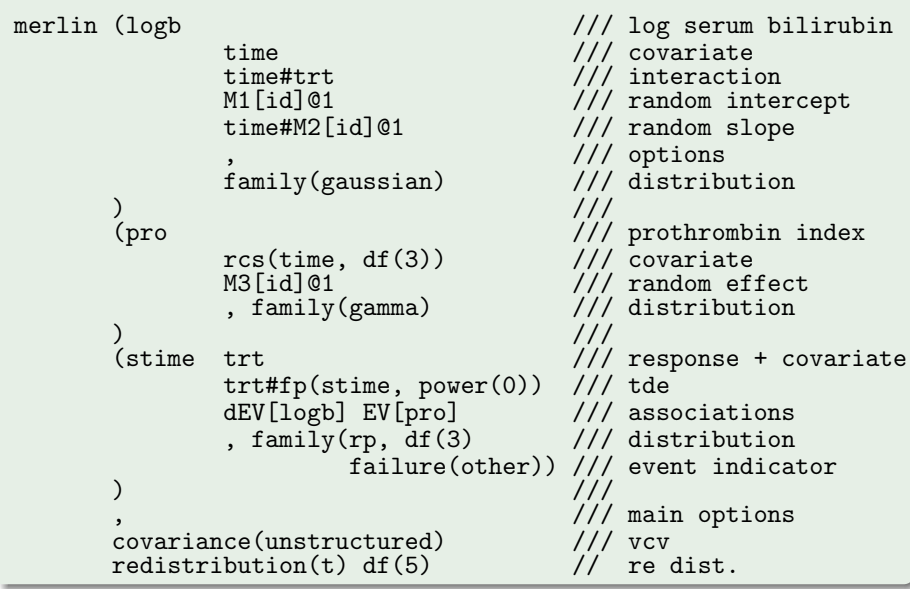

```
merlin (logb time time#trt M1[id]@1 /// model 1
                           time#M2[id]@1 , \frac{1}{100} , \frac{1}{100} , \frac{1}{100} , \frac{1}{100} , \frac{1}{100} , \frac{1}{100} , \frac{1}{100} , \frac{1}{100} , \frac{1}{100} , \frac{1}{100} , \frac{1}{100} , \frac{1}{100} , \frac{1}{100} , \frac{1}{100} , \frac{1}{100family(gaussian) ///
             ) ////
             (pro rcs(time, df(3)) M3[id]@1 /// model 2
                            , family(gamma) \frac{1}{1}) and \frac{1}{1}(\text{stim} \text{tr} \qquad //trt#fp(stime, power(0)) /// model 3 - cause 1
                           dEV[logb] EV[pro] \frac{1}{\sqrt{1 + \text{det}(1 + \text{det}(1 + \text{det%, family(rp, df(3) \frac{1}{2} /// distribution<br>failure(other)) /// event indicator
                                            failure(other)) ///
             ) and \frac{1}{1}(stime trt \frac{1}{1 + \text{trcs}} (stime trt#rcs(stime. df(3) log) \frac{1}{1 + \text{trcs}}trt#rcs(stime, df(3) log) /// tde
                           EV[logb] iEV[pro]<br>, family(weibull,
                                                                      \frac{1}{2} /// distribution
                                            failure(cancer)) // event indicator ///) and \frac{1}{1}, where \frac{1}{2} , we have \frac{1}{2} , \frac{1}{2} , \frac{1}{2} , \frac{1}{2} , \frac{1}{2} , \frac{1}{2}covariance(unstructured)
```
# **Model**

- . merlin (stime hormon , family(rp, df(3) failure(died)))
- . estimates store m1

## **Model**

- . merlin (stime hormon , family(rp, df(3) failure(died)))
- . estimates store m1

# **Simulate**

. survsim stime died, model(m1) maxtime(5)

## Model

- . merlin (stime hormon , family(rp, df(3) failure(died)))
- . estimates store m1

# **Simulate**

. survsim stime died, model(m1) maxtime(5)

# **Predict**

. predictms, model(m1) at1(hormon 1)

# $merlin + survsim$

#### Model

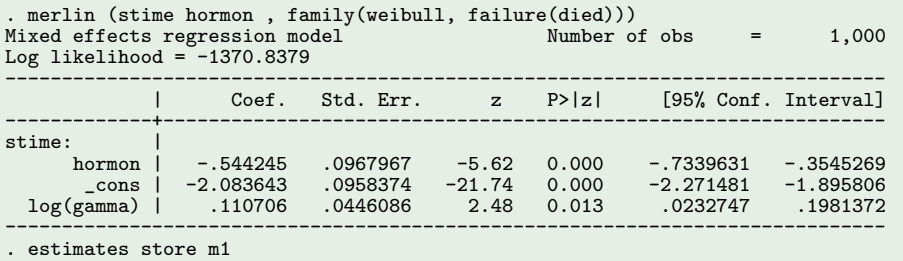

#### Simulate

. survsim stime2 died2, model(m1) maxtime(5)

# $merlin + survsim$

#### Model

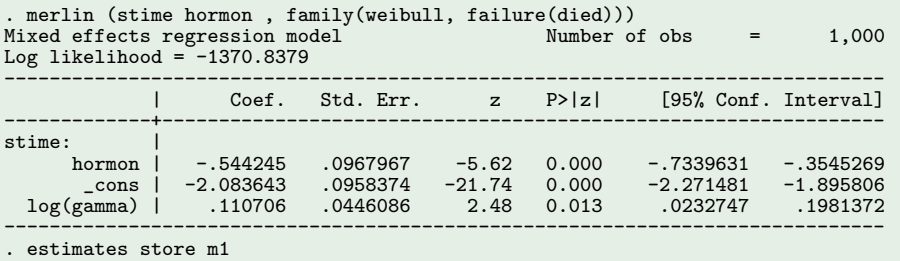

#### **Simulate**

. survsim stime2 died2, model(m1) maxtime(5)

#### **Modify**

```
. mat b2 = -0.5, -2, 0.1
```
- erepost  $b = b2$
- . estimates store m1
- survsim stime3 died3, model(m1) maxtime(5)

## Age as the timescale

- . merlin (eventage hormon , family(rp, df(3) failure(died)
	- ltruncated(diagage)))

. estimates store m1

## Age as the timescale

- . merlin (eventage hormon , family(rp, df(3) failure(died)
	- ltruncated(diagage)))

. estimates store m1

# Age and time since diagnosis as timescales

. merlin (eventage hormon rcs(eventage, df(2) log moffset(diagage)) , family(rp, df(3) failure(died) ltruncated(diagage))) . estimates store m1

## Age as the timescale

- . merlin (eventage hormon , family(rp, df(3) failure(died)
	- ltruncated(diagage)))

. estimates store m1

# Age and time since diagnosis as timescales

. merlin (eventage hormon rcs(eventage, df(2) log moffset(diagage)) , family(rp, df(3) failure(died) ltruncated(diagage))) . estimates store m1

## Predict

. predictms, model(m1) at1(hormon 1)

### Data

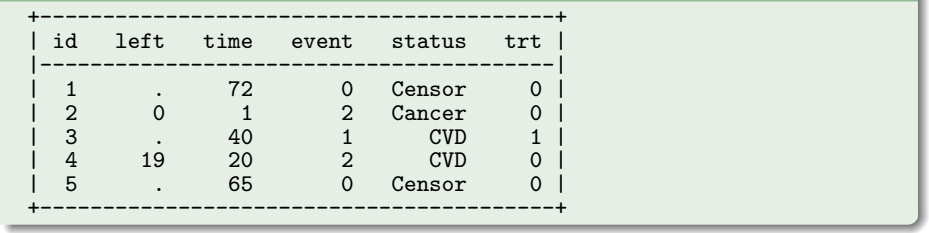

# Model

. merlin (time trt , family(rp, df(3) failure(event) linterval(left))) . estimates store m1

### **Data**

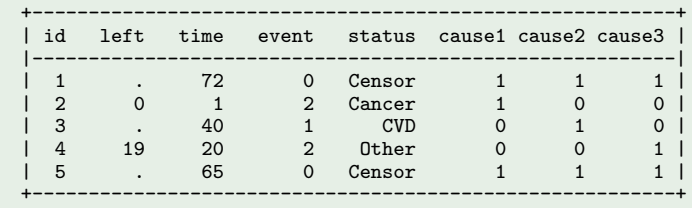

### Data

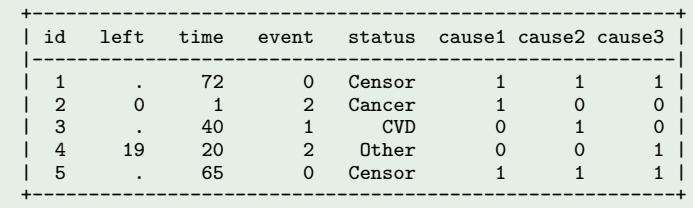

### **Model**

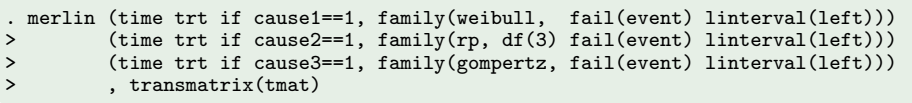

### Data

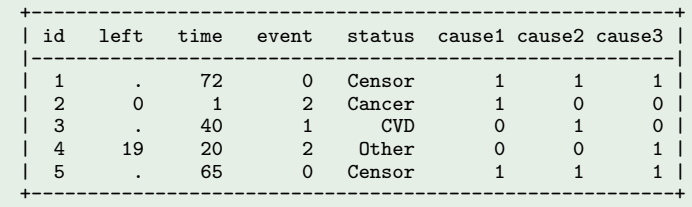

### **Model**

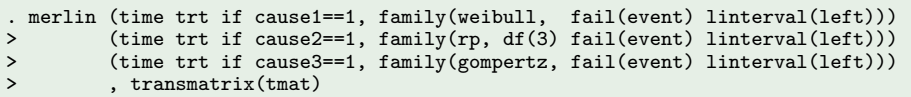

# **Simulate**

- . estimates store m1
- survsim stime died, model(m1) outcome(2) maxtime(5)

# We can predict the cause-specific cumulative incidence functions

range tvar 0 60 500 predict cif1, cif outcome(1) timevar(tvar) at(trt 1) predict cif2, cif outcome(2) timevar(tvar) at(trt 1) predict cif3, cif outcome(3) timevar(tvar) at(trt 1)

# And quantify the impact of treatment

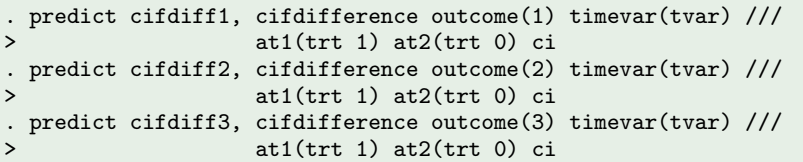

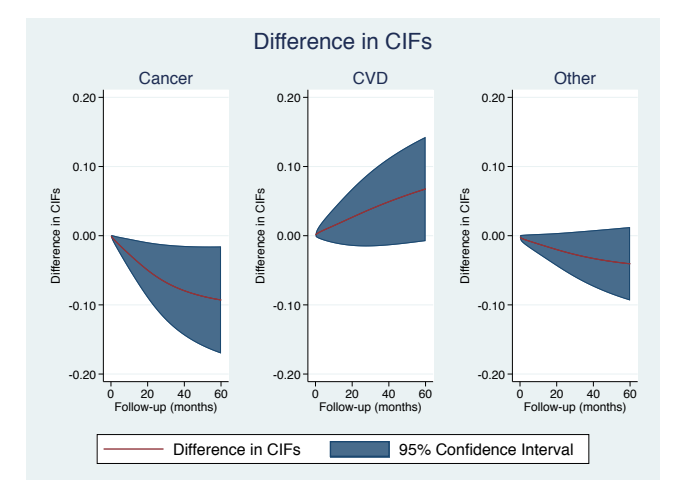

Figure 1: Difference in cumulative incidence functions, and associated 95% confidence interval, across treatment groups, for each cause of death.

# We can calculate the loss in (restricted) life expectancy for each cause

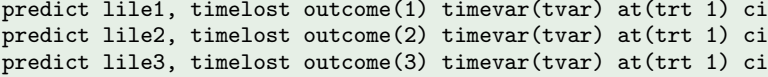

### Or directly calculate the total

predict lile0, totaltimelost outcome(1) timevar(tvar) at(trt 0) ci predict lile1, totaltimelost outcome(1) timevar(tvar) at(trt 1) ci

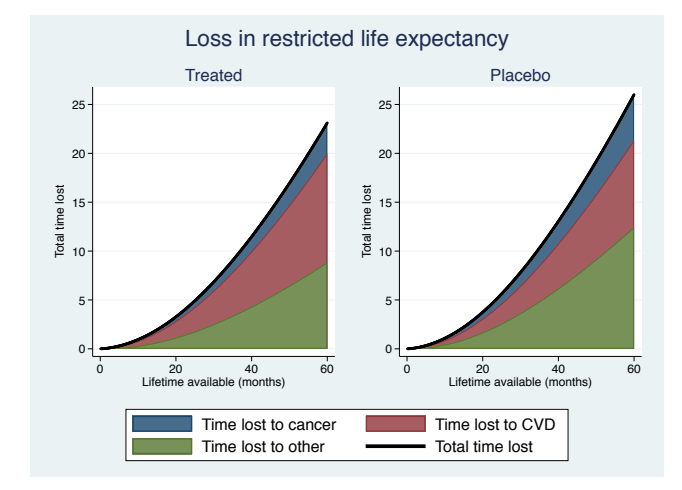

Figure 2: Loss in restricted life expectancy due to each cause of death.

- o survsim now talks to merlin
- **•** predictms now talks to merlin
- By syncing up the codebases, extensions to merlin will filter down
- I also showed some extensions for interval censored data
- We can still derive clinically useful predictions, regardless of the complexity of the underlying models
- More examples on mjcrowther.co.uk/software/merlin
- o survsim now talks to merlin
- **•** predictms now talks to merlin
- By syncing up the codebases, extensions to merlin will filter down
- I also showed some extensions for interval censored data
- We can still derive clinically useful predictions, regardless of the complexity of the underlying models
- More examples on mjcrowther.co.uk/software/merlin

### ...most of this talk isn't released yet

- Crowther, M. J. 2017. Extended multivariate generalised linear and non-linear mixed effects models. arXiv . URL <https://arxiv.org/abs/1710.02223.>
	- . 2019a. merlin a unified modelling framework for data analysis and methods development in Stata. Stata Journal . URL <https://arxiv.org/abs/1806.01615.>
	- . 2019b. Multilevel mixed effects parametric survival analysis: Estimation, prediction and software . URL <https://arxiv.org/abs/1709.06633.>
- Crowther, M. J., and P. C. Lambert. 2012. Simulating complex survival data. Stata J 12(4): 674–687.
	- $-$ . 2013. Simulating biologically plausible complex survival data. Stat Med 32(23): 4118–4134. URL <http://dx.doi.org/10.1002/sim.5823.>
	- . 2017. Parametric multistate survival models: Flexible modelling allowing transition-specific distributions with application to estimating clinically useful measures of effect differences. Statistics in medicine 36: 4719–4742.